Y ASAMBLEA GENERAL DE ISTEC 2019

# **Implementación de R Studio en el área Estadística en las carreras de Ingeniería**

#### **ANA CRAVERI**

Facultad Regional San Nicolás | Universidad Tecnológica Nacional (UTN)

#### **SILVIA RITA KERN**

Facultad Regional San Nicolás | Universidad Tecnológica Nacional (UTN)

## **CARINA DANIELA PACINI**

Facultad Regional San Nicolás | Universidad Tecnológica Nacional (UTN)

#### **RESUMEN**

*La inclusión de nuevas tecnologías en la formación de profesionales, especialmente en Ingeniería, propone desafíos constantes a los docentes de las áreas que necesitan herramientas de ese tipo para el tratamiento y resolución de problemas y prácticas, normalmente con gran cantidad de datos a tratar. Probabilidad y Estadísticas es una de estas áreas, que además se encuentra con la realidad de que los paquetes de tratamiento estadístico de datos requieren inversiones grandes y sostenidas, a la que no se acceden fácilmente. En la Facultad Regional San Nicolás (UTN), se solicitó una incorporación interdisciplinaria de las áreas de Informática y Probabilidad y Estadísticas, vinculadas a través del PID dirigido por la Dra. Ana Craveri, para investigar, elegir y poner en funcionamiento algún programa de tratamiento de datos que permitiera agilizar cálculos y motivar el proceso de enseñanza y aprendizaje en los alumnos de todas las ingenierías que se dictan en la facultad. Uno de los objetivos más notables, tiene que ver con el desarrollo de competencias de egreso de los futuros profesionales, en las que una herramienta de recopilación, tratamiento y emisión de información estadística, propone una solución actualizada, útil y de resultados notables.*

#### **PALABRAS CLAVE**

*Aulas virtuales; probabilidad y estadística; enseñanza centrada en el alumno; autoaprendizaje; R Studio*.

#### **ABSTRACT**

*Integrating new technologies in the professional training, especially in engineering, involves constant challenges to teachers from areas that need technology tools for the resolution of problems and practices, normally with large amounts of data to manage. Probability and Statistics is one of these areas, which involves the statistical management of data that requires large and sustained investments to which it is not easy to access. In the UTN-FRSN, the interdisciplinary work between Probability and Statistics and Computer Science was requested to deal with this problem by a PID directed by Dr. Ana Craveri. Its aim was the research, choice and set up of a data management software to speed up calculations and motivate the teaching process. One of the main goals was the development of professional skills. Compilation, treatment and issuance of statistical information, proposes an updated and useful solution with remarkable results.*

## **Introducción**

En los últimos años en la cátedra de Probabilidad y Estadísticas de la FRSN, se advirtió la necesidad de proveer a los alumnos de herramientas informatizadas que permitan agilizar el análisis de lotes de datos y formalizar gráficas de estudio para que se visualicen resultados, permitiendo replicar condiciones en diferentes lotes y motiven a los alumnos en la aplicación de prácticas estadísticas. Por ello, se estimó conveniente disponer de alguna herramienta de procesamiento de datos con resultados estadísticos en los laboratorios de la facultad con libre disponibilidad para los alumnos.

Se advirtió que algunos paquetes de software disponibles en el mercado, industria, etc., no solo presentan dificultades económicas para obtener la correspondiente licencia, sino que además debieran poder replicarse en al menos cincuenta estaciones de trabajo, presentar versiones para universidad y/o facilitar la actualización de versiones; todo esto, permitiendo facilidad de aprendizaje para el alumno, control de antivirus y seguridad en la carga y proceso de lotes de datos (grandes, pequeños, formatos, etc.). Tales cuestiones hacen a la implementación en un lugar destinado a gran cantidad de estudiantes.

Con estas dificultades técnicas, el grupo docente de Probabilidad y Estadísticas se apoyó en el Área Informática para estudiar y resolver la instalación, capacitación y aplicación de alguna herramienta especializada, para dar a los alumnos la práctica correspondiente a la materia, y prepararlos para aplicaciones industriales similares.

La práctica interdisciplinaria se apoya en el proyecto de investigación y desarrollo en el que se encuentran varios docentes involucrados<sup>1</sup>. Esto favorece las prácticas colaborativas, permite la rápida gestión en la modificación de metodologías mediadas, planifica y pone en funcionamiento este tipo de inquietudes en las cátedras, incorporando, además, la actualización de los docentes, el trabajo actualizado de alumnos de diferentes especialidades, y el desarrollo de material específico para aulas virtuales.

## **Objetivos generales**

 $\overline{a}$ 

Se tomó como objetivo general el conformar y coordinar un grupo de trabajo, que encontrara un paquete de herramientas informáticas con características

<sup>1</sup> PID. TEUTISN0004414TC. «La utilización de las TICS para la enseñanza de Matematica Básica Universitaria en contextos interdisciplinarios». UTN-FRSN Directora: Ana Maria Craveri (2017-2018 y 2019).

especiales <sup>2</sup> , para incorporarla a la resolución de prácticas de la materia Probabilidad y Estadísticas de las carreras de Ingeniería de la Facultad Regional San Nicolás.

Para ello fueron necesarios los siguientes objetivos:

- Conformar y coordinar un grupo de trabajo destinado a tal fin.
- Analizar e instalar un software de tratamiento de datos estadísticos y para el cálculo de variables de análisis.
- Desarrollar material y recursos, y capacitar a los docentes de estadística en el uso de estas herramientas.
- Instalar un aula virtual de Probabilidad y Estadísticas.
- Generar recursos virtuales para aprendizaje de los alumnos.

## **Fundamentación**

A partir de la problemática que presenta la enseñanza de la Estadística en carreras universitarias, donde su carácter es prioritariamente instrumental, rescatar el carácter de instrumento de aplicación implica vincular las características de aprendizaje del alumno con sus estilos propios, incorporando la tecnología mediante herramientas apropiadas y la característica de convergencia que propone.

La demanda en la profesión implica implementar visiones integrales e interdisciplinarias para la resolución de problemáticas, ya que ninguna disciplina por separado, resulta en encontrar soluciones completas y reales.

Si tomamos como génesis el propósito de facilitar el aprendizaje de Estadística en el marco del contexto real de la universidad argentina, en particular en las carreras de Ingeniería que se dictan en la Universidad Tecnológica Nacional (UTN), tenemos que indagar acerca de la construcción de unidades esenciales tanto como objetos en sí mismos como por su carácter de herramientas para la comprensión de otros conceptos básicos y su relación con otros provenientes de la misma ciencia o como apoyo a otras. Se espera resolver obstáculos y dificultades que intervienen en el aprendizaje, aportando estrategias de mejoramiento que deben «permitir un funcionamiento más adecuado de la enseñanza» (Artigue, 1995).

<sup>2</sup> Gratuito, con gran cantidad de licencias, facilidad de aprendizaje, adaptabilidad al manejo de datos, capacidad de proceso estadístico, etc.

La incorporación de Nuevas Tecnologías de la Información y de las Comunicaciones (NTIC) trae aparejado la necesidad de cambios sustantivos en la metodología de enseñanza superior, generando la posibilidad de repensar las metodologías y recursos para el aprendizaje.

Las NTIC generan nuevos retos, provocan curiosidad, crean situaciones modifican las interacciones entre participantes. Entonces, para abordar contenidos problemáticos, que merecen un cambio en las metodologías y estrategias, es posible potenciar las habilidades cognitivas de los alumnos a través de este nuevo escenario:

El desafío de nuestro tiempo es el de llevar a cabo una reforma del pensamiento. Se trata de una reforma no programática sino paradigmática, que concierne a nuestra aptitud para organizar el conocimiento [...] La reforma de la enseñanza debe conducir a una reforma del pensamiento y la reforma del pensamiento debe conducir a la reforma de la enseñanza. (Morin, 2002).

Se trata de promover el aprendizaje autónomo, en un medio donde cada uno de los estudiantes viva sus propias experiencias, cree escenarios propios y retraiga el papel del profesor a organizar dichas experiencias, rescatar lo valioso de ellas en el proceso de aprendizaje, vincularlas conceptualmente y armar las relaciones cognitivas correspondientes.

La secuenciación de contenidos, los materiales que promueven aprendizajes y el modelo pedagógico integrado, tiene como uno de sus principales propósitos fomentar la autonomía del estudiante. Por esto, un modelo no cerrado, basado en los rasgos personales, debe ser vinculante de pensamientos sociológicos, psicológicos, pedagógicos y didácticos en el proceso de formación integral del alumno (Moreno, 2003).

Es importante estructurar materiales curriculares en pasos pensados de modo tal que se garantice la participación activa y la emisión de respuestas frecuentes por parte del alumno, y que sirvan de refuerzo en cada paso y etapa del proceso.

Un problema tiene distintas formas de ser visto. Tomando a los autores Azpilicueta y Ledesma (2002), éstos sostienen que un problema constituye «una situación incierta que provoca en quien la padece una conducta que tiende a resolverlo y hallar la solución esperada, reduciendo de esta forma la tensión inherente a dicha incertidumbre».

# **Metodología**

La cátedra de Informática cuenta con varios profesionales y estudiantes becarios, con amplios conocimientos de programación, instalación, y otras herramientas, que aportaron recursos humanos valiosos para la tarea. De la misma forma, la Secretaría de Tecnología de la Información y Comunicaciones (SeTyCs) cuenta con varios laboratorios disponibles para los alumnos, con un total de sesenta PC, en las que se instalan las herramientas informáticas solicitadas por los docentes, aportando medidas de seguridad y protección de archivos. Además, la SeTyCs tiene en soporte un sitio Moodle administrado localmente, que permitiría crear un sitio virtual de apoyo y seguimiento de la práctica de la materia, donde se podría diseñar y disponer material acorde para los alumnos.

Los docentes y becarios del área Informática tienen amplios conocimientos en la instalación y manejo de software, así como en programación en diferentes lenguajes, uso de archivos de diferente tipo, creación de interfaces, documentación, redacción de contenidos multimediales y planificación de capacitaciones virtuales, lo cual permite cerrar el círculo de necesidades y recursos para cumplir con lo solicitado.

Desde el área Informática, y acompañados por un docente especialista en docencia universitaria, se tomó a cargo el diseño de las planificaciones de clase. Por otro lado, también se asumió la dirección de becarios en las tareas de investigación de software existente, estudio y aplicación de las herramientas, y formato de resolución de trabajos prácticos de Probabilidad y Estadísticas. En virtud de que han cursado recientemente la materia y tienen experiencia de diseñar material para mantenimiento de cátedras, fue posible no solamente trasladar contenidos a ese soporte, sino también capacitar a los docentes del área Probabilidad y Estadísticas para la misma tarea.

Contar con un docente especializado en metodología de trabajo, permitió trabajar con la seguridad de poder resolver los problemas que presenta la incorporación de habilidades para el uso de herramientas estadísticas para los alumnos, y a la vez proveer amplia experiencia en la implementación de sitios semipresenciales de apoyo a cátedras.

Con estos antecedentes y recursos, se revisaron varios paquetes disponibles, y se eligió poner en funcionamiento el módulo de la Suite R Studio adecuado a Probabilidad y Estadísticas.

En la selección de software disponibles<sup>3</sup>, se convino en utilizar la Suite R Studio por varias razones, como lo son su licencia gratuita, su carácter altamente intuitivo y de fácil de aprendizaje, en comparación con otros paquetes existentes en el mercado. Se destaca, además, su uso extendido, y la existencia de varios grupos de soporte, trabajo y material gratuito disponible en Internet. La suite presenta un módulo específico orientado a la estadística y permite la programación para casos especiales.

Obtenido el software online desde el sitio de R Studio, se efectuaron pruebas iniciales en PC particulares, y se contrastó con los módulos instalados en los laboratorios y disponibles para alumnos (en uso de otras cátedras), que resultaron incompletos en relación a lo requerido para estadística. Se obtuvieron los permisos de instalación correspondientes y se procedió a la instalación de los paquetes necesarios para el desarrollo de los trabajos prácticos solicitados.

A partir de la instalación, se inició la capacitación en el uso del software como herramienta de trabajo estadístico, para el procesamiento de lotes de datos y lotes comparativos, elementos que eran necesarios para el desarrollo solicitado. Se utilizaron para ello materiales virtualizados (páginas de Internet, blogs, y videos online, etc.) y varios *scripts* disponibles en red para generar el material de base para aprendizaje del grupo.

Cumplida esta etapa interna, se extendió la aplicación a los requerimientos del docente, y partiendo de los trabajos prácticos, se probaron y crearon una serie de actividades a realizar por los alumnos. Para proceder al dictado ante alumnos, se generaron materiales específicos y conceptuales para uso en la clase y se editaron en formas navegables los apuntes de cátedra, y se crearon materiales acordes a la nueva modalidad.

Finalmente, el material diseñado se clasificó por importancia para el proyecto (conceptual, de práctica, de implementación de la herramienta), y se compartió para su evaluación a los docentes que deban utilizar este software, con experiencias propias sumadas a datos obtenidos.

Las pruebas ejecutadas con los docentes, para instalación y resolución de trabajos, fueron satisfactorias, así como también la redacción de resúmenes y material virtualizado.

<sup>3</sup> Se analizaron paquetes como Statgraphic, SPSS y Minitab, que no cumplían con los requisitos suficientes para la instalación y aplicación.

La suite R Studio es una herramienta ampliamente utilizada y de aprobada aplicación para estadística, ya que además de tener código abierto y ser gratuita, provee de capacidad de análisis y poder de cálculo estadístico, presenta facilidad de resolver operaciones estadísticas y permite generar nuevas funciones y extender las actuales gracias a su editor de programas; permite creación de gráficos y amplía la posibilidad de trabajar en estadísticas simples y tópicos más avanzados (como el análisis multivariado, modelo complejos de estructura de covarianza entre otros).

Sus ventajas superan con creces las expectativas y desventajas, y se convierte en una opción valorable para el aprendizaje y enseñanza de la estadística; y aún en ciertos conceptos matemáticos. Además, dada su popularidad se han desarrollado interfaces gráficas de usuario GUI (por sus siglas en inglés, Graphical User Interface) de uso libre para R Studio que hacen un poco más amigable la interacción con el usuario.

## **Resultados**

Una vez conocido el software y generados los materiales de apoyo, se requirió a la cátedra de Probabilidad y Estadísticas, los prácticos que los alumnos deberán resolver con ayuda de la suite R, y se solicitó a los docentes una resolución correcta, con los comentarios completos y evaluación, a fin de contrastar las ejecuciones del software con ellas, y poder determinar el tipo de devolución esperada de los alumnos.

Uno de los requerimientos para la resolución de muestras estadísticas es la carga en forma de vector, y que además se puede hacer a partir de la importación de un archivo de datos, para su posterior procesamiento.

El conocimiento de los alumnos para la manipulación de datos en archivos es dispar, debido a la formación informática que poseen, la cual es diferente según las especialidades y los niveles de cursado. Por otra parte, los comandos utilizados para alcanzar los resultados del proceso del lote, contienen un formato que para los que utilizan programación es conocido y diario, pero puede que no sea conocido para otros alumnos. En base a esto, se debe prever una explicación y capacitación previa para la carga de comandos y manejo de variables de memoria, con relación a los argumentos propio de las funciones.

Por lo tanto, será necesario hacer una revisión de conocimientos básicos de:

- Manejo de argumentos de funciones, y almacenamiento de variables en memoria.

- Almacenamiento y proceso de archivos, para que puedan acceder a procesamiento de gran cantidad de datos.

De acuerdo a lo anterior, la cantidad de tiempo disponible para la capacitación en el uso del software, y la resolución de trabajos prácticos solicitados en clase, no es suficiente. Fue necesario re-planificar las clases, tomando decisiones acerca de los conceptos a desarrollar y aquellos que los alumnos deben alcanzar por sí mismos. El apoyo del aula virtual debió ser reforzado, presentando contenidos tanto a resolver en clase, como para revisar en procesos de autoaprendizaje.

Sin embargo, como se utilizan conceptos que han sido discutidos en clase de teoría por el docente a cargo, esos temas están desarrollados en apuntes de clase, disponibles en la plataforma en uso en años anteriores (Piz@rron), soportados como PDF. Revisando Piz@rron<sup>4</sup> obtuvimos una visión del uso que se hacía en la cátedra de esa aula virtual. En comunicación con los docentes, se recuperaron los apuntes originales publicados en el sitio, y las cartillas de TP que se comparten con los alumnos. De acuerdo a la actividad verificada, se mantendría el formato sin incorporar grandes cambios en la forma de comunicación, pero modificando la presentación, adaptándola a Moodle.

Toda la información se reformuló para actualización y publicación, migrando ese lugar virtual a la plataforma Moodle, utilizando formato de navegación con Exe-Learning.

A solicitud de los docentes de la cátedra, el grupo de trabajo se hizo cargo del dictado de clase práctica en laboratorio, para la presentación y primeros pasos de la suite R, con su aplicación a Probabilidad y Estadísticas, incluyendo la resolución práctica de un trabajo, con entrega y corrección.

Para ese dictado, se diagramó una secuencia didáctica, con instancia previa de recuperación conceptual, aprendizaje de habilidades específicas (como manejo de archivos, uso de funciones y variables), y con evaluación tipo rúbrica; ejemplos de ambos se anexan al final.

Acompañando a esta tarea, se diseñó la unidad en aula virtual, con los recursos a utilizar tanto para autoaprendizaje como para seguimiento de la clase, resolución del trabajo a evaluar y rúbrica evaluativa.

 $\overline{a}$ 

<sup>4</sup> Piz@rron es un aula virtual desarrollada por el GIE en la UTN-FRSN que permite a los docentes propios contar con algunas facilidades como almacenamiento de apuntes, entrega y corrección de TP y generación de exámenes. La plataforma está siendo sustituida por Moodle.

Una vez definida la forma de la clase, se comunicó a los docentes, para asegurarnos que cumpliéramos las condiciones que necesitaban y estuvieran al tanto de la participación que requerimos de ellos. Se utilizó la misma secuencia didáctica para todas las especialidades y para todos los docentes, y se previó que los alumnos puedan asistir a cualquiera de las dictadas, inclusive repetir la asistencia si así fuera requerido.

Para lograr la puesta en marcha exitosa se realizaron una serie de encuentros y reuniones con la directora de la cátedra, la Dra. Ana Craveri, que logró adaptar la secuencia de actividades con modalidad propia de su cátedra y enfocados a la Estadística Descriptiva.

Se muestra a continuación, en Figura 1, el cronograma de actividades utilizado por el grupo para desarrollar las tareas que se describieron anteriormente.

| Inicio del<br>proyecto:                                       | Tercera semana de Mayo |          |       |  |  |  |       |  |  |  |        |  |  |  |                   |  |  |  |                |  |                                                                      |  |
|---------------------------------------------------------------|------------------------|----------|-------|--|--|--|-------|--|--|--|--------|--|--|--|-------------------|--|--|--|----------------|--|----------------------------------------------------------------------|--|
| <b>Actividad</b>                                              | <b>Mayo</b>            |          | Junio |  |  |  | Julio |  |  |  | Agosto |  |  |  | <b>Septiembre</b> |  |  |  | <b>Octubre</b> |  |                                                                      |  |
|                                                               |                        | S3 S4 S1 |       |  |  |  |       |  |  |  |        |  |  |  |                   |  |  |  |                |  | S2 S3 S4 S1 S2 S3 S4 S1 S2 S3 S4 S1 S2 S3 S4 S1 S2 S3 S4 S1 S2 S3 S4 |  |
| Búsqueda de<br>bibliografía                                   |                        |          |       |  |  |  |       |  |  |  |        |  |  |  |                   |  |  |  |                |  |                                                                      |  |
| Instalación de R<br>v R Studio                                |                        |          |       |  |  |  |       |  |  |  |        |  |  |  |                   |  |  |  |                |  |                                                                      |  |
| Elaboración del<br>TP <sub>1</sub>                            |                        |          |       |  |  |  |       |  |  |  |        |  |  |  |                   |  |  |  |                |  |                                                                      |  |
| Elaboración del<br>programa en R<br>correspondiente<br>al TP1 |                        |          |       |  |  |  |       |  |  |  |        |  |  |  |                   |  |  |  |                |  |                                                                      |  |
| Armado de la<br>materia en<br>plataforma<br>Moodle            |                        |          |       |  |  |  |       |  |  |  |        |  |  |  |                   |  |  |  |                |  |                                                                      |  |
| Elaboración de<br>apuntes en<br>ExeLm                         |                        |          |       |  |  |  |       |  |  |  |        |  |  |  |                   |  |  |  |                |  |                                                                      |  |
| Dictado de<br>clases                                          |                        |          |       |  |  |  |       |  |  |  |        |  |  |  |                   |  |  |  |                |  |                                                                      |  |
| Recopilación de<br><b>TP</b>                                  |                        |          |       |  |  |  |       |  |  |  |        |  |  |  |                   |  |  |  |                |  |                                                                      |  |
| Corrección de<br><b>TP</b>                                    |                        |          |       |  |  |  |       |  |  |  |        |  |  |  |                   |  |  |  |                |  |                                                                      |  |
| Recuperatorio<br>de TP                                        |                        |          |       |  |  |  |       |  |  |  |        |  |  |  |                   |  |  |  |                |  |                                                                      |  |

*Figura 1: Cronograma de actividades*

Se dictaron bloques didácticos de 120 minutos, en formato taller, como fueron previstas, con resultados muy satisfactorios en cuanto al aprendizaje de los contenidos por parte de los alumnos.

Para el desarrollo de los trabajos solicitados y el manejo de muestras estadísticas eran necesarios conocimientos de otras áreas, que debieron revisarse con anterioridad a la resolución específica.

Se incluyen en este tipo de revisiones las comprendidas en el uso de útiles informatizados y tratamiento de la información:

- el manejo de comandos de programación, el paso de argumentos de funciones, y almacenamiento de variables en memoria;
- la carga y gestión de vectores en memoria;
- el almacenamiento y proceso de archivos de diferente tipo, para que se pueda acceder a la carga y procesamiento de gran cantidad de datos.

El tiempo que insume la revisión de este tipo de conceptos iniciales tenía que tenerse en cuenta para la aplicación del proyecto en el tiempo estimado que dispusieron las cátedras, por lo cual se decidió que algunos conceptos se desarrollarían mediante el uso en el taller, pero deberían ser reafirmados mediante actividades en el aula virtual, en procesos de autoaprendizaje<sup>5</sup>. .

En cuanto a los informes recibidos de los alumnos, alcanzaron las expectativas en cuanto a la resolución de los problemas, pero no lo hicieron en cuanto a presentación y redacción. Para el dictado de las clases del año 2020 se planea incluir pautas sobre la redacción del informe junto con los enunciados de los trabajos prácticos, para que así los informes puedan alcanzar el nivel necesario.

## **Conclusiones**

 $\overline{a}$ 

Debido a la amplia y positiva experiencia en la elección, instalación y difusión del software, agregado a la preparación de las clases enfocadas en la estadística, se dejó de manifiesto el potencial y versatilidad de esta herramienta de programación en las materias enfocadas en la Ingeniería, lo que demuestra que podemos aplicarla en cualquier espectro de la carrera debido a que existen paquetes en la web a los que podemos acceder de manera gratuita y trabajar en problemas donde antes debíamos utilizar herramientas demasiado complejas.

De la misma forma, el trabajo interdisciplinario de los docentes de ambos grupos favoreció la cooperación para agilizar las etapas de comprensión y

<sup>5</sup> Se incluyeron en este ítem por ejemplo la generación de archivos CSV a partir de Excel, que se demostró en clase, se grabó en video acompañado de una explicación y se instaló en el aula virtual. Esos archivos debieron construirse y utilizarse en el TP.

aplicación conceptual, pero además fortaleció en los alumnos las habilidades de uso de herramientas informáticas, la capacidad de autoaprendizaje, la motivación al obtener resultados exitosos, y la posibilidad de crear situaciones similares, estudiarlas y resolverlas rápidamente, aplicando lo aprendido.

La formulación de un grupo de trabajo con una metodología clara y mediante el intercambio de experiencias, creación de materiales y la interacción con docentes de cátedras diversas, permitirá en el futuro la réplica de la experiencia en otras áreas.

# **Bibliografía**

- ARTIUE, M., DOUADY, R., & MORENO, L. (1995). Ingenieria didáctica en educación matemática. Grupo editorial iberoamericano.
- AZPILICUETA, J. A., & LEDESMA, A. (2006). Estudio del desarrollo cognitivo en alumnos que cursan matemática en ingeniería como base del mejoramiento de la calidad del proceso de enseñanzaaprendizaje. En G. Martínez (Ed.), Acta Latinoamericana de Matemática Educativa (Vol. 19, pp. 90- 94). Comité Latinoamericano de Matemática Educativa A. C. <http://funes.uniandes.edu.co/5344/>
- FOX, J. (s. f.). R Commander. <https://socialsciences.mcmaster.ca/jfox/Misc/Rcmdr/installationnotes.html>
- HELBIG, M., URBANEK, S., & FELLOWS, I. (2018). JGR: Java GUI for R (Versión 1.8-6) [Computer software]. <https://CRAN.R-project.org/package=JGR>
- MAECHLER, M. (s. f.). ESS Emacs Speaks Statistics. <https://ess.r-project.org/>
- MORIN, E. (1999). La cabeza bien puesta: Repensar la forma, reformar el pensamiento. Buenos Aires: Nueva Visión. Nueva Visión.
- R PROJECT FOR STATISTICAL COMPUTING. (s. f.). StatET for R. <http://www.walware.de/goto/statet>
- RSTUDIO. (2019). RStudio | Open source & professional software for data science teams. <https://rstudio.com/>
- VALDÉS, M. T. M. (2003). Estrategias de aprendizaje: Bases para la intervención psicopedagógica. Revista Psicopedagogía, 20(62), 136-142.

#### **Anexo**

Secuencia didáctica propuesta

Asignatura: Probabilidad y Estadística – todas las divisiones.

Tema general: Software de aplicación para el cálculo de datos estadísticos.

Tema particular: Presentación e introducción de R Studio.

Primera aproximación. Cálculos.

Profesores:

Titular a cargo del proyecto: Lic. Ana Craveri

Cuerpo docente: Mg. Ana Craveri, Ing. M. Martinez Ferretti, Ing. Mauricio Ramirez.

Docente auxiliar: Ing. Silvia Kern.

Grupo becarios: Agustín Riolfo, Fernando Sassarolli, Sofia Avetta.

Contenidos a desarrollar:

Desarrollo en práctica informatizada de variables de estadística descriptiva.

Generación y carga de muestras estadísticas al azar.

Carga en R y procesamiento. Recuperación de datos para edición Word. Recortes.

Trabajo con dos muestras.

Test de inferencia e intervalo de confianza.

Cálculos estadísticos posteriores:

Cálculo de sesgo y sesgo estandarizado

Test de hipótesis.

Duración de la secuencia y numero de sesiones previstas.

Clases: 120 minutos

Tipo de clase: Clase de tipo taller, a desarrollar en laboratorio de computación.

Producción esperada: archivo de datos, entrega de reportes individuales.

Finalidad.

La actividad prevista tiene como objetivos generales:

- Ingresar al entorno de un software de proceso estadístico.
- Poder elaborar, modificar e importar archivos de datos estadísticos y al azar.
- Procesar muestras estadísticas mediante un software específico.
- Poder establecer la validez de los datos obtenidos.
- Elaborar un informe correcto acerca de los datos obtenidos.

Y como metas a lograr:

Comprender las condiciones de un problema y relacionarlo con variables estadísticas. Entender un ejercicio propuesto.

Y ASAMBLEA GENERAL DE ISTEC 2019

- Utilizar el software para resolver la situación. Usar el entorno y encontrar respuestas.
- Generar respuestas a los interrogantes planteados en la consigna.

#### Línea evaluativa:

De acuerdo a las metas planteadas la línea evaluativa comprende:

- Verificar que se comprenda el lenguaje utilizado, tanto el técnico referido al software, como el específico de la materia.
- Evaluar la comprensión de la situación problemática a resolver
- Conseguir transferir los datos de la consigna al software
- Transferir adecuadamente las soluciones del software al informe.
- Revisar validez y adecuación de las respuestas.
- Emitir juicio de criterio.

Criterios de valoración

Se referirá matriz de evaluación o rúbrica adecuada a la evaluación de las metas referidas

Desarrollo de la clase Actividad de Apertura: Tiempo estimado: 30 minutos Objetivo: Revisión de conceptos anteriores. Presentación de equipo. Revisión conceptual de valores estadísticos a conseguir. Presentación del software. Entorno del R Studio Posibilidad de instalación, variables de instalación. Recursos disponibles. Pantallas de presentación. Introducción de datos y Variables. Resultados. Prueba grupal del software. Tipo de actividad: Presentación oral. Muestra de procesos proyectada. Linea evaluativa: Evidencias de incorporación de lenguaje técnico. Participación, interés. Recursos utilizados: Pizarra blanca, proyección de imágenes, ppt y muestra de datos. Actividad 1 Tiempo estimado: 50 minutos

Importación de datos en formato CSV al software.

Carga y manipulación de datos de la muestra.

Procesamiento de valores estadísticos de la muestra.

#### Práctica.

Se proveerá a cada grupo de un archivo de datos diferente, para carga y procesamiento.

Linea evaluativa: Se evaluará la actividad de los grupos mediante el acompañamiento del trabajo solicitado.

Recursos utilizados: Pizarra blanca, proyección de imágenes, ppt conceptual, archivos de datos diferentes para los grupos, ppt automatizado o video para recordar actividades mientras trabajan.

Actividad 2 Tiempo estimado: 30 minutos

Evaluación y crítica de resultados obtenidos. Pertinencia, relación con la realidad.

Proceso de extracción de datos de pantalla

Generación de informes escritos.

Obtención de script del trabajo.

Linea evaluativa: Los grupos deberán presentar su trabajo en el aula virtual.

Recursos utilizados: PPT automatizado o video para recordar actividades mientras trabajan, muestra de *script*.

Actividad de cierre Tiempo estimado: 10 minutos

Recopilación de conceptos:

Revisión del ciclo en R.

Debate de resultados.

Presentación de recursos virtuales en plataforma Moodle.

Linea evaluativa: Participación y debate de ideas.

Recursos utilizados: Recursos de plataforma Moodle.

Recursos utilizados:

Apuntes de la cátedra.

Apuntes digitalizados en plataforma Moodle.

Apuntes desarrollados especialmente para la presente clase.

Instalación de R-studio.

Conceptos desarrollados en la clase (mediante uso de PPT)

Rúbrica evaluativa.

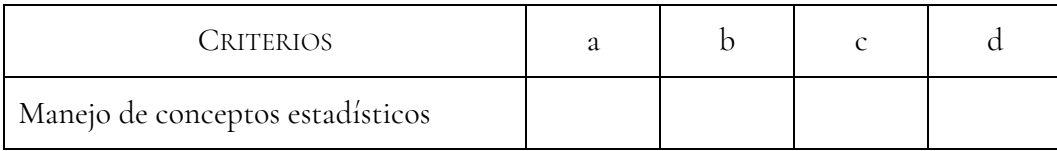

I CONGRESO INTERNACIONAL DE INGENIERÍA APLICADA A LA INNOVACIÓN Y EDUCACIÓN

Y ASAMBLEA GENERAL DE ISTEC 2019

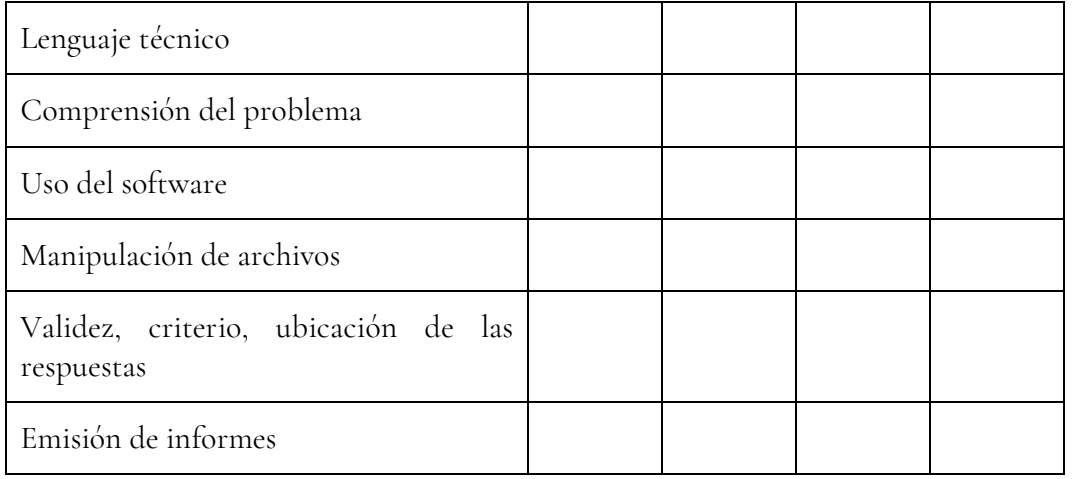

Criterios evaluativos.

a – No alcanza objetivos.

- b Las respuestas no son adecuadas, necesita más trabajo.
- c El trabajo es efectivo, alcanza objetivos mínimos.
- d Alcanza y supera las metas establecidas.